### IV BA INGATE MANAGEMENT AND BUSINESS ACADEMY

### Таргетолог Профессия

С нуля до первого заработка — за 3 месяца

Ты станешь ценным специалистом по рекламе в соцсетях. Научишься настраивать, запускать и оптимизировать рекламные кампании в социальных сетях. Изучишь способы повышения конверсии трафика. Научишься привлекать максимум клиентов по минимальной стоимости.

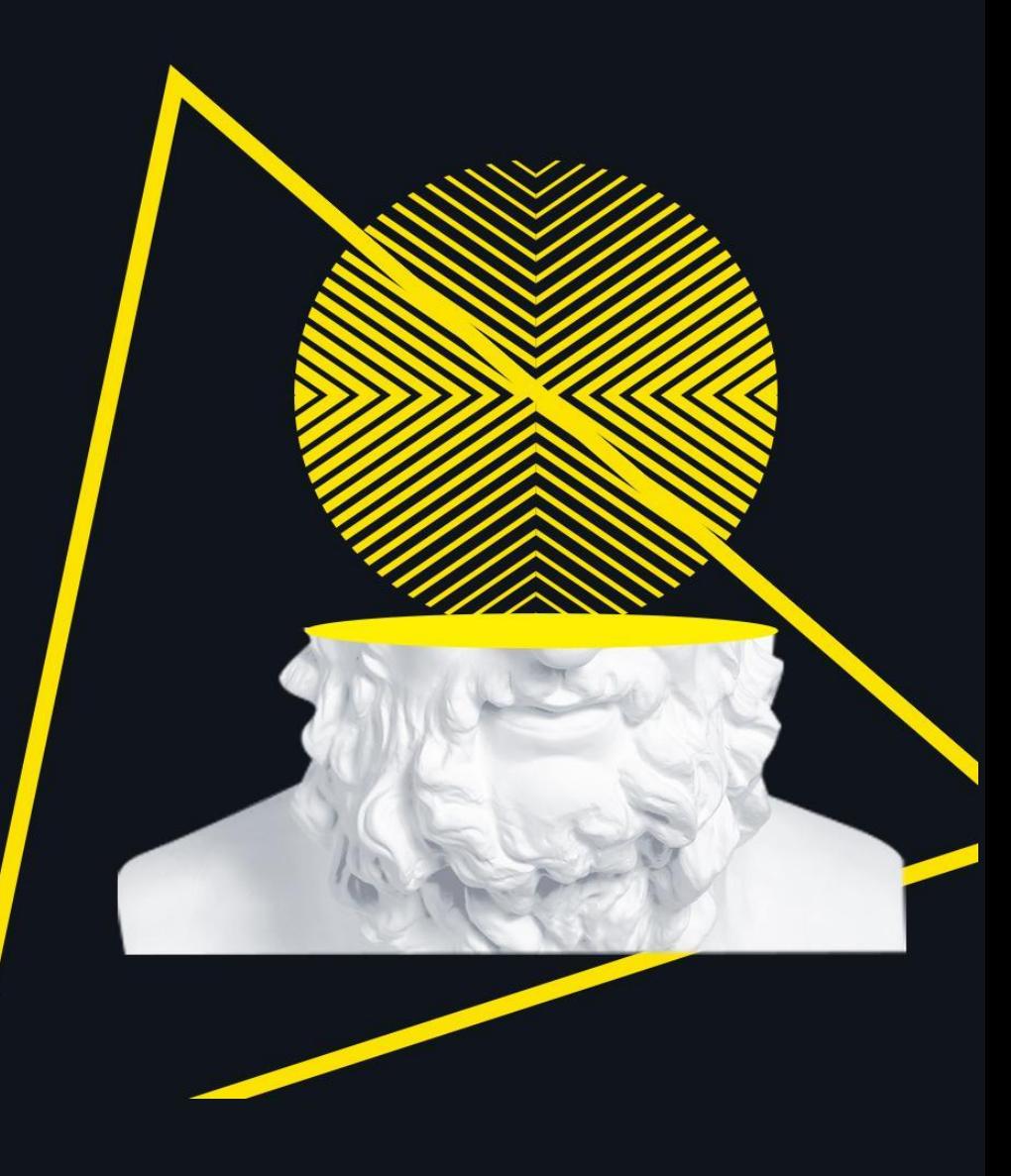

# Курс «Таргетированная реклама»

I

#### **I. Введение в таргетированную рекламу**

• Что такое социальные сети и алгоритмы их работы. Роль таргетированной рекламы в SMM и маркетинге. Статистика социальных сетей. Терминология и формулы в таргетированной рекламе. Как запускается реклама в социальных сетях. Зоны ответственности таргетолога

II. Подготовка и ведение соц. сетей для бизнеса

- Особенности создания профилей компании в социальных сетях
- Создание стратегии для продвижения в социальных сетях на основе Popsters
- Умная лента и охват как получать просмотры контента
- Создание рубрикатора и контент-плана для социальных сетей
- Оформление контента и фирменный стиль компании
- Как набрать подписчиков с помощью бесплатных методов во всех соцсетях
- Коммуникация с подписчиками и их вовлечение
- Автоматизация ведения сообществ и их аналитика
- Особенности продвижения компании во «Вконтакте». Особенности продвижения компании в Instagram. Особенности продвижения компании в Facebook. Особенности продвижения компании в «Одноклассниках»

#### **III. Ȃодсчёт конверсий для разных объектов продвижения**

- UTM-метки считаем конверсии и используем автоматизацию
- Основы веб-аналитики
- Установка счетчика Google Analytics и настройка целей
- Как считать конверсии с помощью стандартных и персонализированных отчетов в Google Analytics
- Подсчет и анализ ассоциированных конверсий
- Установка счетчика Яндекс.Метрики и настройка целей
- Как считать конверсии с помощью стандартных и персонализированных отчетов в Яндекс.Метрике
- Установка счетчика Top@Mail и настройка целей
- Сквозная аналитика и ее применение в таргетированной рекламе

#### **IV. Анализ аудитории и конкурентов**

- Анализ пользователей с помощью Google Analytics. Анализ пользователей с помощью Яндекс.Метрики. Анализ трафика конкурентов и тематических сайтов с помощью Similarweb и Be1. Исследование аудитории с помощью Target Hunter
- Статистика аудитории Facebook для разбора подписчиков и сегментов пользователей. Анализ креативов конкурентов с помощью Publer. Создание и разбор брифа от клиента. Создание интеллект-карты на основе портретов пользователей

#### **V. Ȃодготовка креативов для рекламных кампаний**

- Правила модерации для текстов и изображений
- Особенности создания креативов для тизерных размещений
- Особенности создания креативов для размещений в ленте
- Особенности создания креативов для размещений в сториз
- Как правильно писать тексты на изображениях и в объявлениях
- Создание креативов с помощью Crello
- Создание видео и сториз с помощью Supa
- Постановка задач для дизайнеров и контроль работы

#### **VI. Ȅоздание и форматы продвижения рекламы Вконтакте**

- Структура рекламного кабинета «Вконтакте»
- Доступы рекламного кабинета и сообщества
- Алгоритм работы рекламного кабинета «Вконтакте»
- Форматы таргетированной рекламы «Вконтакте»
- Реклама сайта и Истории «Вконтакте»
- Создание кабинета, структура кабинета и создание сбора заявки

#### **VII. Ȅтандартные таргетинги рекламного кабинета ВКонтакте**

- Правила выбора таргетингов
- Выбор тематики и работа с ограничениями
- Выбор географии и соцдема в таргетингах
- Выбор таргетингов в разделе «Интересы»: поведение, сообщества и приложения
- Подбор сообществ для рекламы и активности в сообществах
- Выбор таргетингов в разделе «Работа и образование» и «Дополнительные настройки»
- Использование ретаргетинга и его виды
- Ретаргетинг по событиям в ленте

#### **VIII. Ȁастройка ретаргетинга по посетителям сайта и похожие аудитории**

- Создание пикселя и его настройка
- Настройка отслеживания событий сайта с помощью пикселя
- Создание похожих аудиторий с помощью разных клиентских баз
- Создание, запуск и оптимизация динамического ретаргетинга

#### **IX. Ȃарсинг — персональные аудитории для бизнеса**

- Что такое парсинг и какие персональные данные можно собирать
- Как найти похожую аудиторию в один клик. Поиск сообществ, или как подготовиться к парсингу
- ТОП-5 лучших аудиторий для сбора в Pepper Ninja
- Мониторинг новых подписчиков
- Создание циклических задач и прямая загрузка в рекламный кабинет
- Как использовать автосегментатор
- Алгоритм поиска целевой аудитории через поиск в Target Hunter, через анализ целевых сообществ в Target Hunter
- ТОП-5 лучших аудиторий для сбора в Target Hunter
- Мониторинг новых подписчиков
- Нестандартные поиски целевой аудитории
- Цикличные задачи с помощью Кейсов

#### **X. Запуск, тестирование и оптимизация рекламных кампаний**

• Как запустить рекламу «Вконтакте». Работа со ставками и разными моделями оплаты. Как провести тестирование аудиторий и объявлений. 7 вариантов оптимизации ваших рекламных кампаний. Управление рекламой и ведение её. Анализ первичных результатов с помощью статистики рекламного кабинета и веб-аналитики

#### **XI. ȃекламная биржа ВКонтакте**

- Основы продвижения на Бирже ВК. Кабинет и отчетность
- Подбор сообществ и использование Adspoiler для размещений на бирже ВК

#### **XII. Автоматизация таргетированной рекламы ВКонтакте**

- Массовое создание и редактирование рекламных кампаний
- Подключение внешней статистики и работа с целями
- Оптимизация рекламных кампаний через аналитику таргетингов
- Создание тактик для автоматического управления рекламой

#### **XIII. Ȅоздание и форматы продвижения рекламы в Facebook и Instagram**

- Ядро аудитории Facebook
- Создание страницы Facebook. Отличие Business Manager от Ads Manager
- Создание и пополнение Ads Manager
- Какие объекты можно продвигать в Facebook и Instagram
- Структура рекламного кабинета
- Аукционная стратегия Facebook

#### **XIV. Ȁастройки таргетингов в Ads Manager Facebook**

- Работы с географией и соцдемом пользователей
- Работа с «Детальным таргетингом» и «Связями»
- Создание аудиторий на основе клиентских данных (почты и телефоны)
- Создание индивидуализированных аудиторий по взаимодействиям с рекламой и видео
- Создание аудиторий на основе бизнес-профилей компании
- Создание похожих аудиторий с помощью разных клиентских баз
- Как миксовать аудитории для разных ниш бизнеса

#### **XV. Ȁастройка ретаргетинга и событий для подсчета и оптимизации конверсий**

- Какие возможности предоставляет пиксель Facebook + Instagram
- Настройка пикселя и событий для отслеживания конверсий
- Создание ретаргетинга по посетителям сайта
- Настройка динамического ретаргетинга для интернет-магазинов

#### **XVI. Ȃродвижение Instargam через приложение**

- Выбор цели и форматы продвижения
- Продвижение Instagram через Ads Manager Facebook

#### **XVII. Запуск, тестирование и оптимизация рекламных кампаний в Ads Manager**

- Процесс запуска рекламы в Ads Manager
- Работа с плейсментами для разных целей и задач
- Выбор стратегий и оптимизация для запуска
- Выбор типов медиа для продвижения
- Запуск скрытых постов в Instagram
- Как работать с генерацией лидов
- Сегментация рекламы на уровне кампаний и объявлений
- Работа со статистикой и оценкой рекламы
- Создание персональных отчетов для мониторинга рекламы
- Рекомендации по Facebook

#### **XVIII. Ȃродвижение мобильного приложения через Ads Manager**

- Возможности продвижения мобильных приложений через Ads Manager
- Использование пикселя при продвижение мобильных приложений
- Аналитика мобильных приложений
- Рекламные креативы в мобильных приложениях

#### **XIX. Ȅоздание и формат продвижения рекламы в myTarget**

- Как работает аукцион рекламного кабинета myTarget
- Различия кабинетов: физлицо и юрлицо
- Как создать рекламный кабинет myTarget
- Структура рекламного кабинета
- Выбор целей для Конверсий
- Выбор целей для Узнаваемости

### **XX. Ȁастройка таргетингов в myTarget**

- Разница географий в рекламном кабинете
- Настройка соцдем характеристик пользователя
- Как работать с «Интересами»
- Погодные таргетинги и для чего они нужны
- Группы ремаркетинга все самые ценные аудитории для вашего бизнеса
- Создание персональных аудиторий по спискам пользователей
- Контекстный таргетинг и как его использовать
- Правила создания сегментов аудиторий

#### **XXI. Top@Mail и настройка ретаргетинга**

- Настройка счетчиков и целей в Top@Mail
- Анализ пользователей для настройки рекламы через блок «Таргетинги»
- Сегментация и оптимизация ретаргетинга по посетителям сайта
- Настройка динамического ретаргетинга для интернет-магазинов
- Тестирование форматов для динамического ретаргетинга

#### **XXII. Ȅоздание, тестирование и оптимизация рекламных кампаний**

- Процесс запуска рекламы в myTarget
- Выбор размещений и креативов при запуске рекламы
- Масштабирование рекламных кампаний по удачным гипотезам
- Выбор размещений и креативов при запуске рекламы

#### **XXIII. Ȃродвижение мобильных приложений через myTarget**

- Особенности запуска рекламы на мобильное приложение
- Рекомендуемые форматы для продвижения мобильных приложений
- Основные инструменты для продвижения мобильных приложений

### **XXIV. Автоматизация рекламы myTarget**

- Массовое создание и сколько в реальности нужно создавать креативов
- Подключение внешней статистики и работа с целями
- Оптимизация рекламных кампаний через аналитику таргетингов
- Создание стратегий для автоматического управления рекламой

### **XXV. Ȃоиск клиентов и продвижение таргетолога**

- Упаковка
- Создаём портфолио
- Поиск клиентов
- Договор, работа с клиентом и этапы развития

### После прохождения курса ты сможешь

- Разрабатывать креативы для рекламных кампаний
- Использовать инструменты Popsters, Target Hunter, Pepper Ninja
- Настраивать, запускать, тестировать и оптимизировать рекламные кампании в Facebook, Instagram, «Вконтакте», «Одноклассниках»
- Продвигать мобильные приложения через Ads Manager
- Оценивать конверсию для разных объектов продвижения
- Анализировать трафик и конверсию с помощью «Яндекс.Метрики» и Google Analytics
- Автоматизировать рекламные кампании

# Спикеры курса

- Ирина Хижнякова специалист по таргетированной рекламе Ingate
- Татьяна Соколкова ведущий специалист по таргетированной рекламе Ingate
- Кирилл Бабышкин ведущий специалист по таргетированной рекламе Ingate
- Николай Смирнов программный директор Skillbox
- Павел Борисов «евангелист» «Одноклассников»
- Юлия Лазарева ведущий менеджер «Вконтакте»
- Вячеслав Прохоров «евангелист» «Одноклассников»
- Ольга Чванова ведущий менеджер по работе с клиентами MyTarget

# I Курс «Веб-аналитика»

#### **I. Введение в веб-аналитику**

• Вводный урок. Определение задач веб-аналитика. Основные инструменты веб-аналитика

#### **II. Яндекс Метрика**

- Обзор инструмента
- Создание и установка счётчика
- Основная терминология
- Цели
- Обзор интерфейса. Отчёты. Действия над отчетами
- Индивидуальная настройка счётчика
- Целевой звонок. Дополнительный урок

#### **III. Дополнительные сервисы**

- Обзор и настройка Яндекс Вебмастера
- Настройка связи Яндекс Метрики и Яндекс Вебмастера
- Обзор и настройка Google Search Console
- Интерфейс Google Search Console

#### **IV. Google Analytics**

- Обзор инструмента
- Создание и установка счетчика
- Основная терминология
- Цели
- Обзор интерфейса. Отчёты. Действия над отчетами
- Индивидуальная настройка счетчика
- Отличия Яндекс Метрики и Google Analytics
- Модуль 05. Электронная торговля и электронная коммерция
- Настройка ЭТ/ЭК. Проверка корректности сбора данных. Обзор стандартной ЭТ/ЭК. Обзор расширенной ЭТ

### **V. Коллтрекинг**

- Обзор инструмента на примере Comagic
- Алгоритм работы коллтрекинга
- Постобработка звонков
- Речевая аналитика

#### **VI. Google Tag Manager**

- Обзор инструмента
- Создание и установка
- Базовые настройки
- Расширенные возможности

### **VII. Ȃроверка систем веб-аналитики перед работой**

### **VIII. KPI проектов**

• Определение KPI. Типы KPI. KPI по типам сайта

### **IX. Анализ целевой аудитории**

- Обзор источников. Сбор данных на примере
- Сегментирование
- Метод персон
- Визуализация пути пользователя. Построение CJM
- Уникальное торговое предложение

### **X. Анализ эффективности рекламных каналов**

- Ценность анализа
- Обзор основных рекламных каналов и источников трафика
- Анализ динамики рекламных каналов. Анализ канала SEO. Анализ канала контекстной реклама. Анализ медийной и видеорекламы. Анализ ретаргетинга . Анализ прочих рекламных каналов. Формирование рекомендаций по масштабированию каналов

### **XI. Анализ usability сайта**

- Ценность анализа
- In-page аналитика
- Процесс анализа
- Чек-листы для различных типов сайта
- Практический урок по анализу конверсионных форм
- Практический урок по упрощению пути пользователя до совершения конверсии
- Практический урок по AB-тестированию

### **XII. Анализ конкурентов**

- Ценность анализа
- Методология определения конкурентов
- Инструменты для анализа
- Практический урок по анализу конкурентов

### **XIII. Ȃрогнозирование и замер результатов**

- Прогнозирование по трафику и лидам
- Методология измерения результатов после внедрения доработок

### **XIV. Коммуникация**

- Коммуникация с заказчиком
- Доступы для внедрения рекомендаций
- Обоснование доработок

### **XV. ȁсновы сквозной аналитики**

- Определение и ценность сквозной аналитики
- Обзор инструментария
- Брифование клиента
- Этапы настройки и получаемые результаты
- Практический урок по использованию Power BI
- Практический урок по использованию Google Data Studio
- Настройка сквозной аналитики в Comagic

### **XVI. Ǿайфхаки от практикующих веб-аналитиков**

- Формирование отчетов
- Настройка дашбордов
- Настройка сегментов и специальных отчетов
- Условия масштабирования кейсов

### После прохождения курса ты сможешь

- Создавать и настраивать счётчики Яндекс.Метрика и Google Analytics
- Интегрировать счётчики различных сервисов аналитики с помощью Google Tag Manager
- Анализировать качество трафика из различных digital-каналов, составлять аргументированные рекомендации по внесению изменений в стратегию и рекламные кампании
- Проводить конкурентный анализ
- Анализировать качество текущей аудитории сайта
- Разрабатывать и проверять usability-гипотезы в формате A/B-тестирования, правильно интерпретировать полученные данные
- Настраивать сквозную аналитику

# Спикеры курса

- Екатерина Ходюшина руководитель группы веб-аналитиков Ingate
- Евгения Максименкова руководитель проекта по работе с партнёрами Comagic
- Ольга Баранова старший специалист по работе с внешними сервисами Ingate
- Дарья Коняхина ex-руководитель отдела веб-аналитики Ingate
- Елена Журба веб-аналитик-эксперт Ingate
- Ȁадежда Землякова ex-веб-аналитик-эксперт Ingate
- Алексей Герасимов консультант-эксперт подготовки решений Ingate
- Виталий Рогов эксперт R&D Ingate
- Ольга Землякова Digital Media Producer Ingate

# Курс «Разработка digital-стратегии»

I

### **I. ȃазработка стратегии**

- Постановка и верификация цели
- Аналитика целевой аудитории. Аналитика рынка. Сравнительный анализ конкурентов и компании. Механика выбора каналов
- Особенности разработки охватной стратегии. Показатели прогнозирования. Медиапланирование RTB и медийной рекламы. Медиапланирование видеорекламы. Медиапланирование SEO. Медиапланирование контекстной рекламы. Медиапланирование ретаргетинга. Медиапланирование таргетированной рекламы. Медиапланирование CPAсети. Медиапланирование e-mail и push. Составление сводного медиаплана
- Особенности разработки стратегии для b2b. Особенности разработки стратегии для ecom (часть 1 и 2).
- Презентация стратегии руководству
- Разработка стратегии в Ingate

### **II. ȃеализация стратегии**

- Формирование команды
- Контроль канала SEO
- Контроль каналов после запуска
- Контроль каналов e-mail и push
- Контроль канала CPA-сети
- Анализ изменений на рынке и маркетинговых активностей конкурентов
- Управление распределением бюджета, корректировка медиплана
- Выработка гипотез и проведение тестов в рекламных каналах и на сайте
- Планирование и проведение акций, розыгрышей и прочих активностей
- Алгоритм действий при отсутствии результата

### После прохождения курса ты сможешь

- Разрабатывать digital-стратегии, которые работают на бизнес цели как в b2c, так и в b2bсегментах
- Прогнозировать результаты продвижения по каждому рекламному каналу
- Оценивать результаты и корректировать стратегию продвижения
- Управлять командой проекта
- Грамотно распределять рекламный бюджет

# Спикеры курса

- Мария Борисова ex-ведущий digital-стратег Ingate
- Марина Гнездилова Project Manager R&D Ingate
- Елена Циринская стратег по разработке решений Ingate
- Оксана Михалко руководитель группы разработки решений Ingate
- Татьяна Власова Account Director Ingate
- Алексей Ерохин стратег по разработке решений Ingate

# В ПОДАРОК К ОБУЧЕНИЮ

- Интенсив «Конверсионные посадочные страницы» (Тильда) https://imba.ru/intensive-landing-page
- Интенсив по TikTok